# Database Management Systems.

Lecture 4

### Content:

#### Joining Multiple Tables

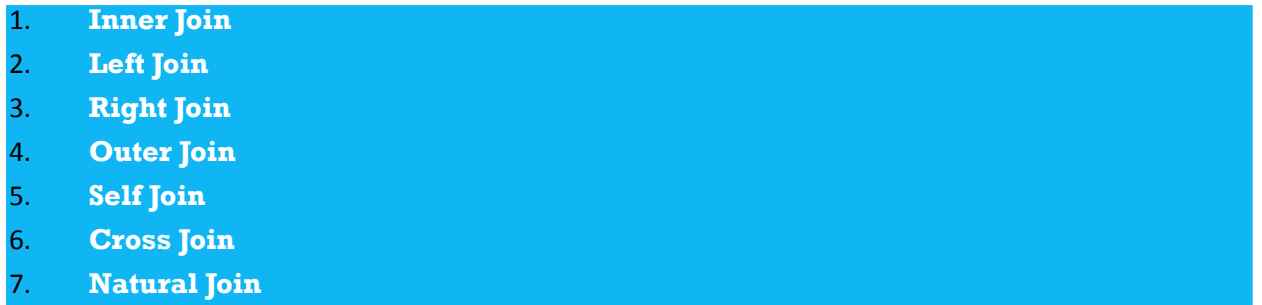

## JOINS

- **PostgreSQL JOIN** is used to combine columns from one or more tables based on the values of the common columns between related tables.
- The common columns are typically the primary key columns of the first table and foreign key columns of the second table.
- PostgreSQL supports **inner join, left join, right join, full outer join, cross join, natural join**, and a special kind of join called **self-join**.

# **INNER JOIN**

- **The INNER JOIN** keyword selects all rows from both the tables if the condition satisfies.
- This keyword will create the result-set by combining all rows from both the tables where the condition satisfies i.e value of the common field will be same.

#### ▪ **Basic syntax:**

SELECT table1.column1,table1.column2,table2.column1,.... FROM table1 INNER JOIN table2

ON table1.matching column = table2.matching column;

The following Venn diagram illustrates how INNER JOIN clause works:

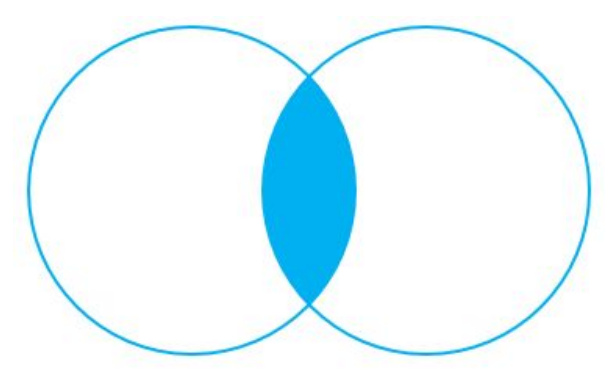

**INNER JOIN** 

▪ Suppose you have two tables called basket\_a and basket\_b and that store fruits:

```
▪ CREATE TABLE basket_a (
       a INT PRIMARY KEY,
       fruit_a VARCHAR (100) NOT NULL
  );
```

```
CREATE TABLE basket_b (
     b INT PRIMARY KEY,
     fruit_b VARCHAR (100) NOT NULL
);
```

```
INSERT INTO basket a (a, fruit a)
VALUES
```

```
 (1, 'Apple'),
```
Example:

- (2, 'Orange'),
- (3, 'Banana'),
- (4, 'Cucumber');

INSERT INTO basket b (b, fruit b) VALUES

- (1, 'Orange'),
- (2, 'Apple'),
- (3, 'Watermelon'),
- (4, 'Pear');

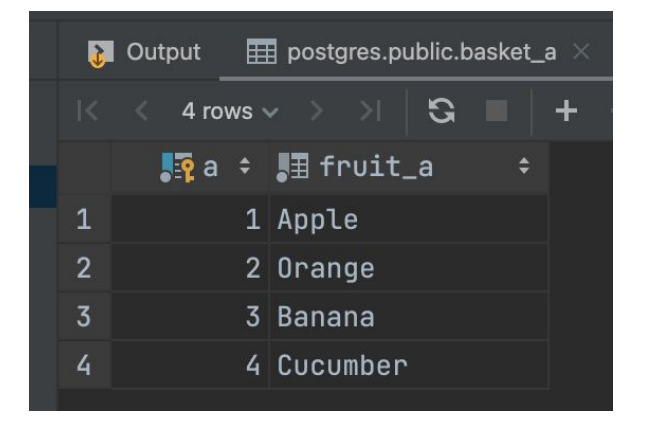

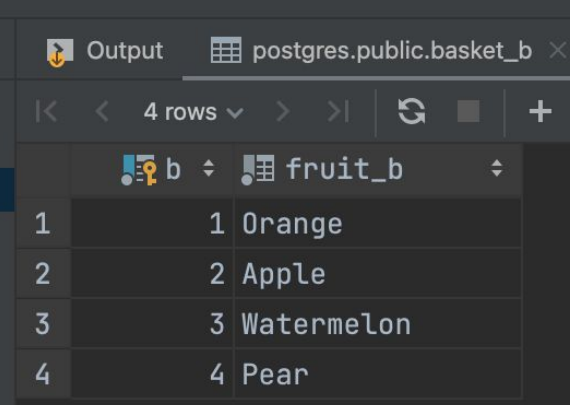

**• The tables have some common fruits such as apple and orange.** 

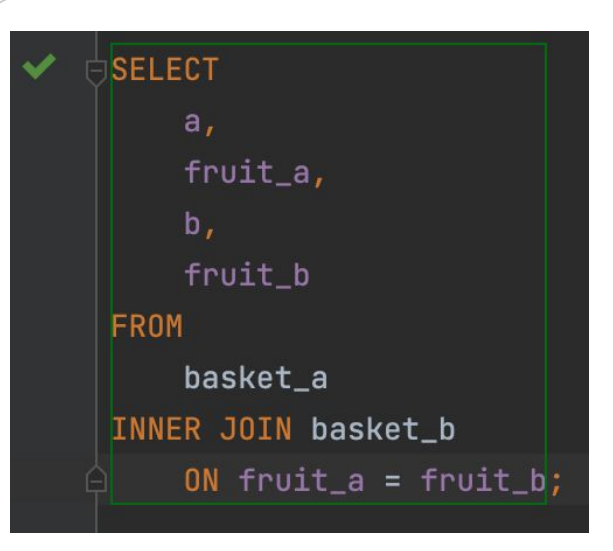

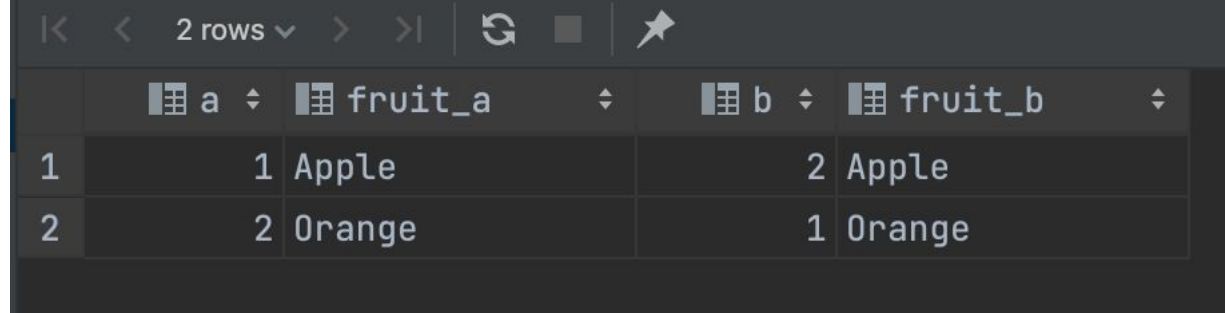

The inner join examines each row in the first table (basket\_a). It compares the value in the fruit\_a column with the value in the fruit\_b column of each row in the second table (basket\_b). If these values are equal, the inner join creates a new row that contains columns from both tables and adds this new row the result set.

# **LEFT JOIN**

- This join returns all the rows of the table on the left side of the join and matching rows for the table on the right side of join.
- **The rows for which there is no matching row on right** side, the result-set will contain *null*.

#### ▪ **LEFT JOIN** is also known as **LEFT OUTER JOIN**

#### ▪ **Basic syntax:**

SELECT table1.column1,table1.column2,table2.column1,.... FROM table1 LEFT JOIN table2

ON table1.matching column = table2.matching column;

The following Venn diagram illustrates how LEFT JOIN clause works:

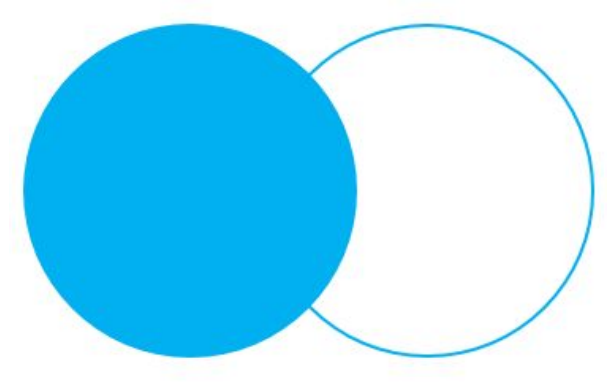

LEFT OUTER JOIN

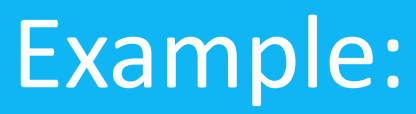

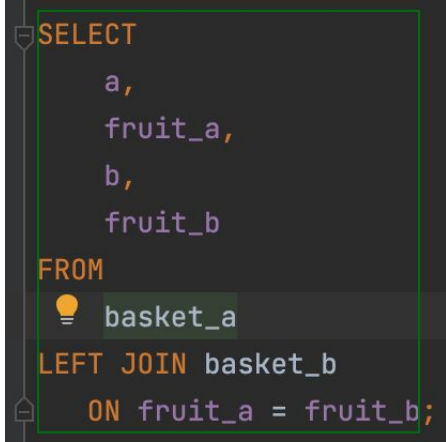

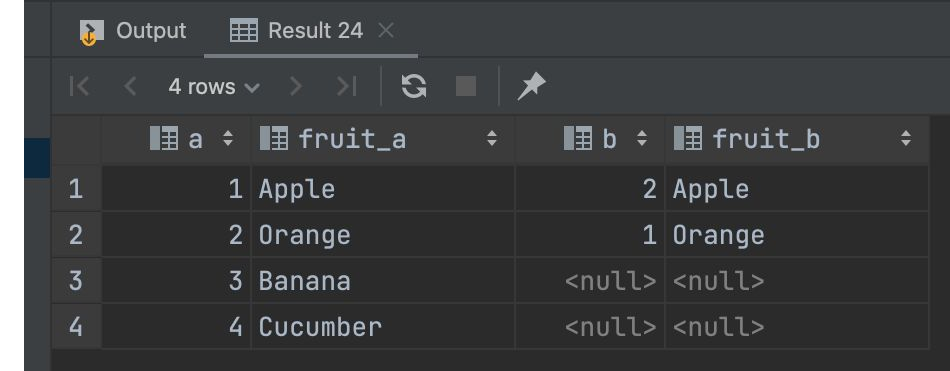

- **·** The left join starts selecting data from the left table. It compares values in the fruit\_a column with the values in the fruit\_b column in the basket\_b table.
- If these values are equal, the left join creates a new row that contains columns of both tables and adds this new row to the result set. (see the row #1 and #2 in the result set).
- **•** In case the values do not equal, the left join also creates a new row that contains columns from both tables and adds it to the result set. However, it fills the columns of the right table (basket\_b) with null. (see the row #3 and #4 in the result set).

# **RIGHT JOIN**

- **RIGHT JOIN** is similar to LEFT JOIN.
- **This join returns all the rows of the table on the right side of** the join and matching rows for the table on the left side of join.
- **The rows for which there is no matching row on left side, the** result-set will contain *null*.
- **RIGHT JOIN** is also known as **RIGHT OUTER JOIN**

#### ▪ **Basic syntax:**

SELECT table1.column1,table1.column2,table2.column1,....

FROM table1 RIGHT JOIN table2

ON table1.matching column = table2.matching column;

The following Venn diagram illustrates how RIGHT JOIN clause works:

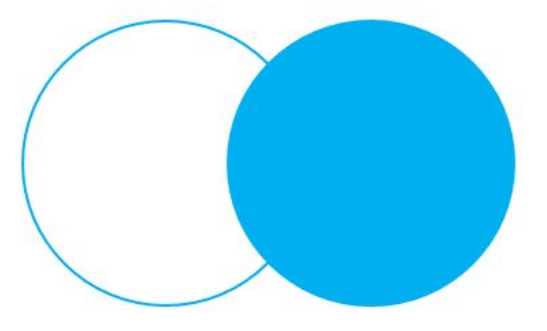

**RIGHT OUTER JOIN** 

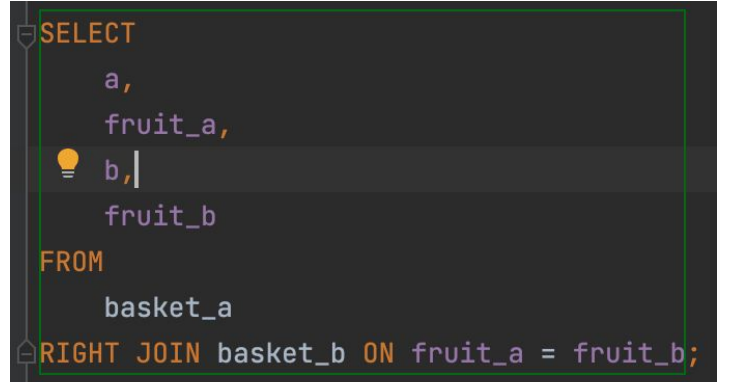

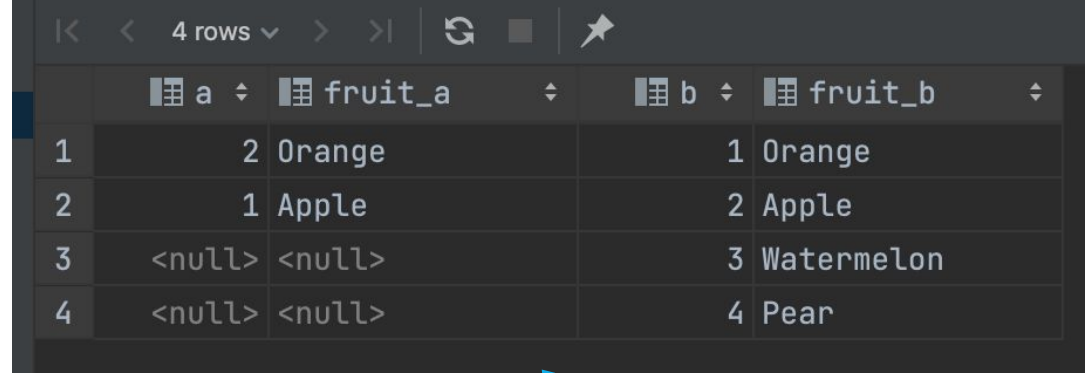

- The right join is a reversed version of the left join. The right join starts selecting data from the right table. It compares each value in the fruit\_b column of every row in the right table with each value in the fruit\_a column of every row in the fruit\_a table.
- If these values are equal, the right join creates a new row that contains columns from both tables.
- I In case these values are not equal, the right join also creates a new row that contains columns from both tables. However, it fills the columns in the left table with NULL.

# **FULL JOIN**

- **FULL JOIN** creates the result-set by combining result of both LEFT JOIN and RIGHT JOIN.
- $\blacksquare$  The result-set will contain all the rows from both the tables.
- **The rows for which there is no matching, the result-set** will contain *NULL* values

#### ▪ **Basic syntax:**

SELECT table1.column1,table1.column2,table2.column1,.... FROM table1 FULL JOIN table2

ON table1.matching column = table2.matching column;

The following Venn diagram illustrates how FULL JOIN clause works:

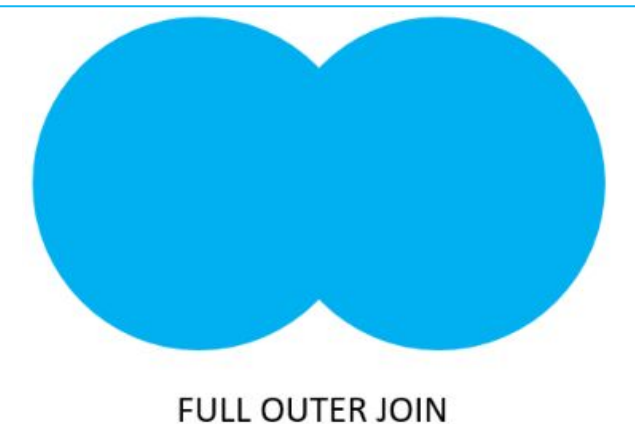

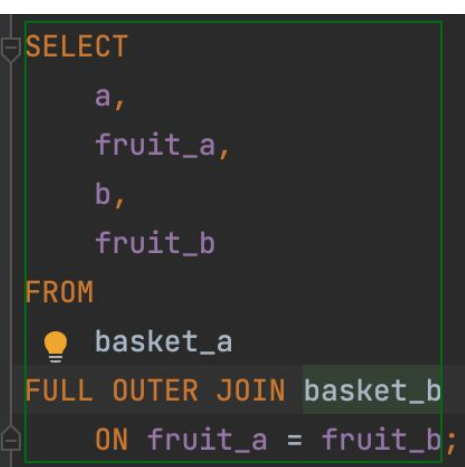

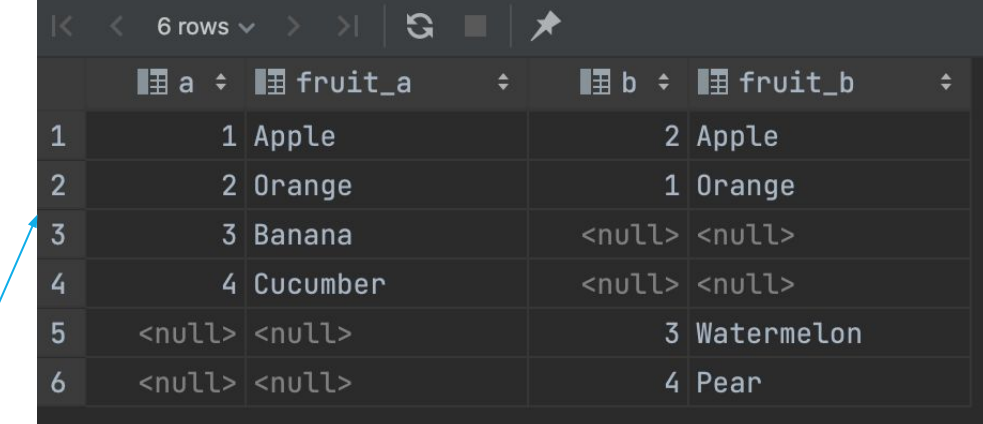

- **The full outer join or full join returns a result set that** contains all rows from both left and right tables, with the matching rows from both sides if available.
- **IF In case there is no match, the columns of the table will** be filled with NULL.

# **CROSS JOIN**

- A **CROSS JOIN** clause allows you to produce a Cartesian Product of rows in two or more tables.
- Different from other join clauses such as LEFT JOIN or INNER JOIN, the CROSS JOIN clause does not have a join predicate.

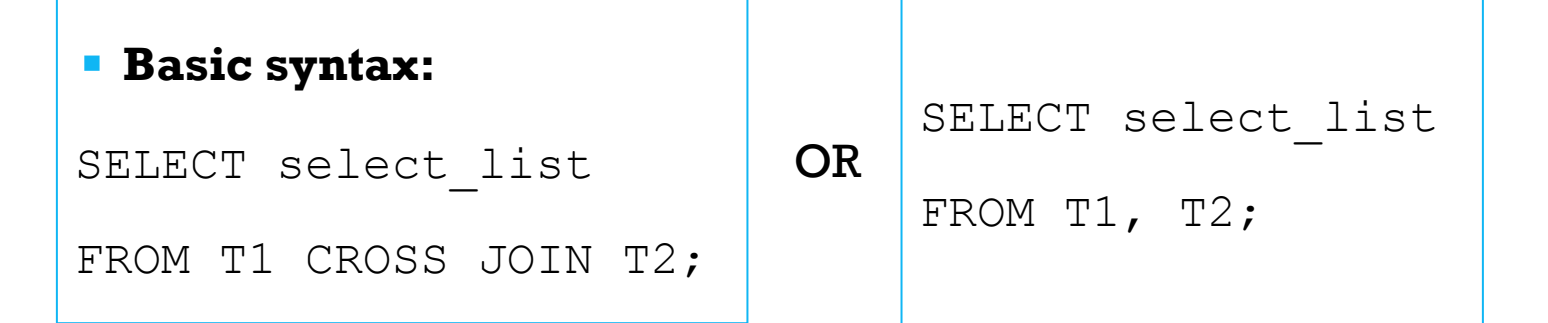

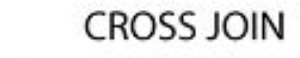

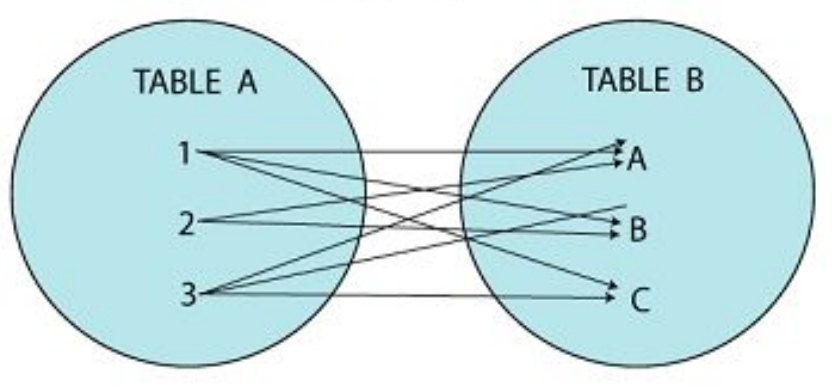

select \* from basket\_a cross join basket\_b 

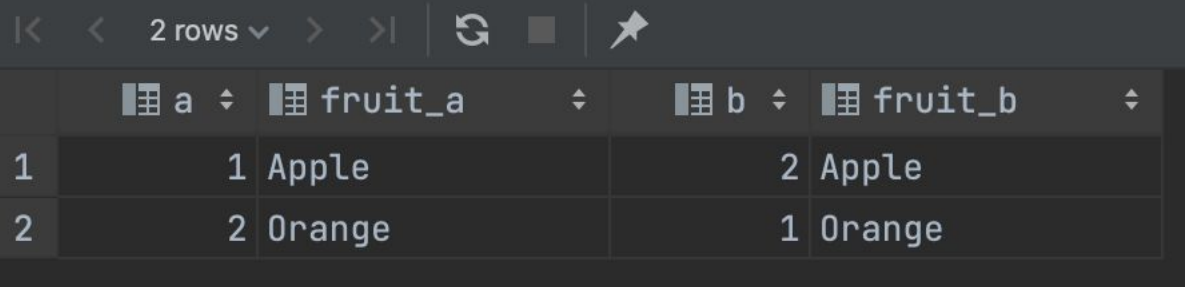

**• In this case CROSS JOIN works like INNER JOIN** 

# **NATURAL JOIN**

- **A NATURAL JOIN** is a join that creates an implicit join based on the same column names in the joined tables.
- A **NATURAL JOIN** can be an inner join or left join or right join. If you do not specify a join explicitly e.g., INNER JOIN, LEFT JOIN, RIGHT JOIN, PostgreSQL will use the INNER JOIN by default.
- **•** If you use the asterisk  $(*)$  in the select list, the result will contain the following columns:
- All the common columns, which are the columns from both tables that have the same name.
- Every column from both tables, which is not a common column.

#### ▪ **Basic syntax:**

```
SELECT select_list
```
FROM T1 NATURAL [INNER, LEFT, RIGHT] JOIN T2;

equivalent to:

SELECT select\_list FROM T1

INNER JOIN T2 USING (matching column);

DROP TABLE IF EXISTS categories;  $\overline{\ }$ CREATE TABLE categories ( category\_id serial PRIMARY KEY, category\_name VARCHAR (255) NOT NULL

#### ່⊇) ;∶

 $\mathbf{I})$  ;

DROP TABLE IF EXISTS products;  $\frac{1}{2}$ CREATE TABLE products ( product\_id serial PRIMARY KEY, product\_name VARCHAR (255) NOT NULL, category\_id INT NOT NULL, FOREIGN KEY (category\_id) REFERENCES categories (category\_id)

 $\frac{1}{2}$ INSERT INTO **categories (**category\_name**) VALUES**  $('Smart Phone')$ ,

 $('Laptop')$ ,

 $('Tablet')$ ;

INSERT INTO products (product\_name, category\_id)  $\overline{\phantom{a}}$ VALUES  $('iPhone', 1),$ 

('Samsung Galaxy', 1),  $('HP Elite', 2),$ ('Lenovo Thinkpad', 2),

 $('iPad', 3),$  $('Kindle Fire', 3);$ 

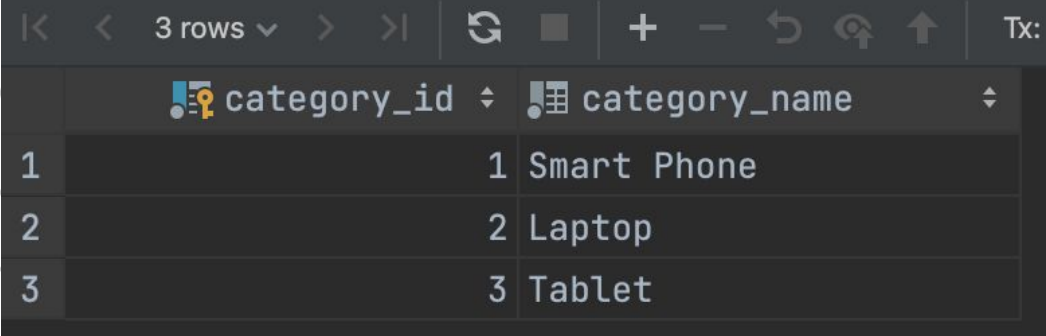

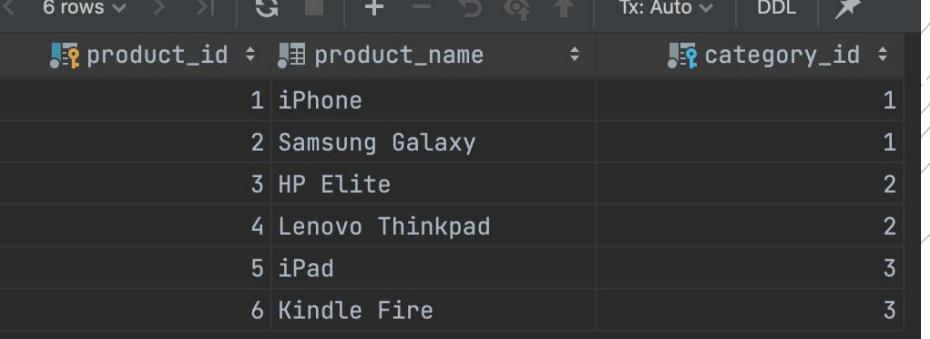

#### $select * from products(natural join) categories;$

## Example:

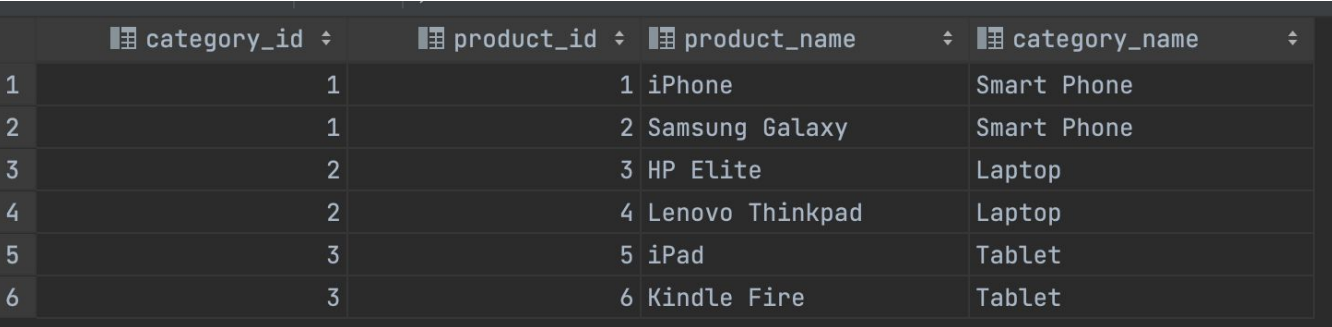

 $\beta$ select  $\star$  from products inner join  $\acute{c}$ ategories  $\stackrel{\wedge}{\to}$  1.n<->1: **using (category\_id);** 

# **SELF JOIN**

- A **self-join** is a regular join that joins a table to itself.
- In practice, you typically use a self-join to query hierarchical data or to compare rows within the same table.
- To form a self-join, you specify the same table twice with different table aliases and provide the join predicate after the ON keyword.
- The following query uses an INNER JOIN that joins the table to itself: SELECT select\_list
	- FROM table name t1 INNER JOIN table name t2 ON join predicate;
- Also, you can use the LEFT JOIN or RIGHT JOIN clause to join table to itself like this:

```
SELECT select_list
```
FROM table name t1 LEFT JOIN table name t2 ON join predicate;

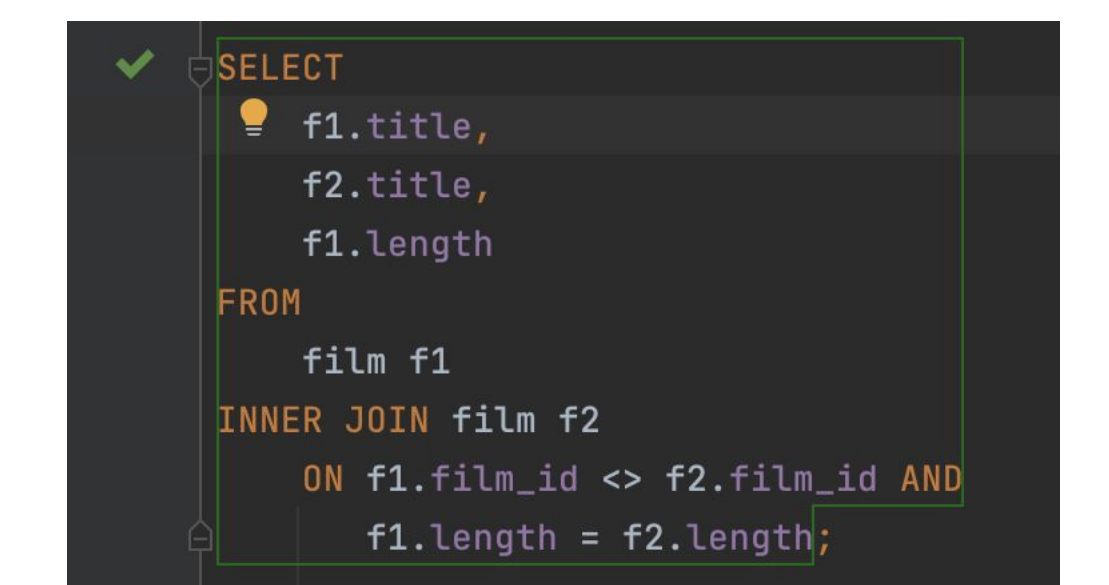

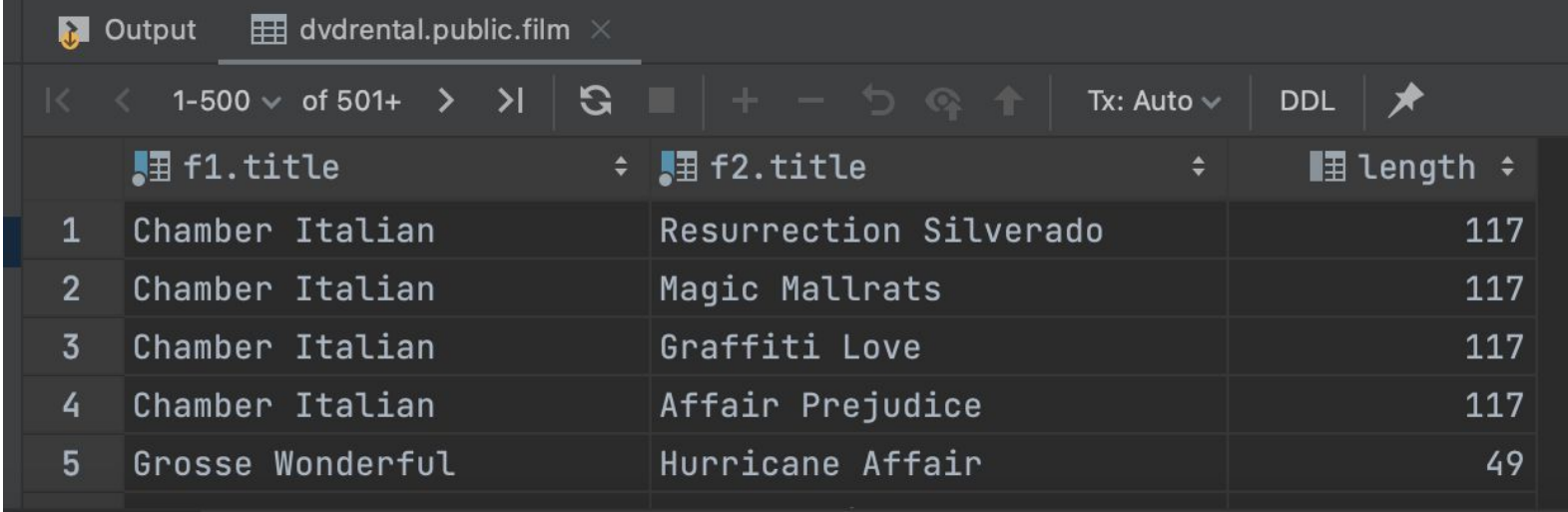

Sometimes, you need to update data in a table based on values in another table. In this case, you can use the PostgreSQL UPDATE join syntax as follow uppare the

SET  $t1.c1$  = new value FROM t2 WHERE  $t1.c2 = t2.c2;$ 

- To join to another table in the **UPDATE** statement, you specify the joined table in the **FROM** clause and provide the join condition in the **WHERE** clause. The **FROM** clause must appear immediately after the **SET** clause.
- For each row of table t1, the UPDATE statement examines every row of table t2.

**UPDATE JOIN**

**.** If the value in the c2 column of table t1 equals the value in the c2 column of table t2, the UPDATE statement updates the value in the c1 column of the table t1 the new value (new value).

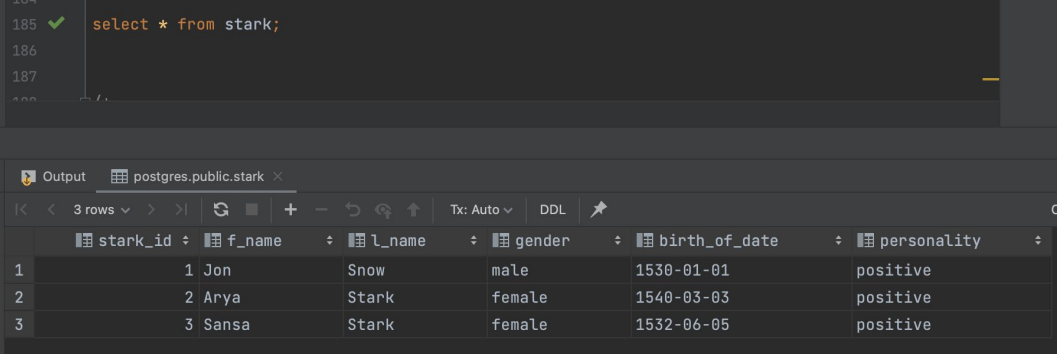

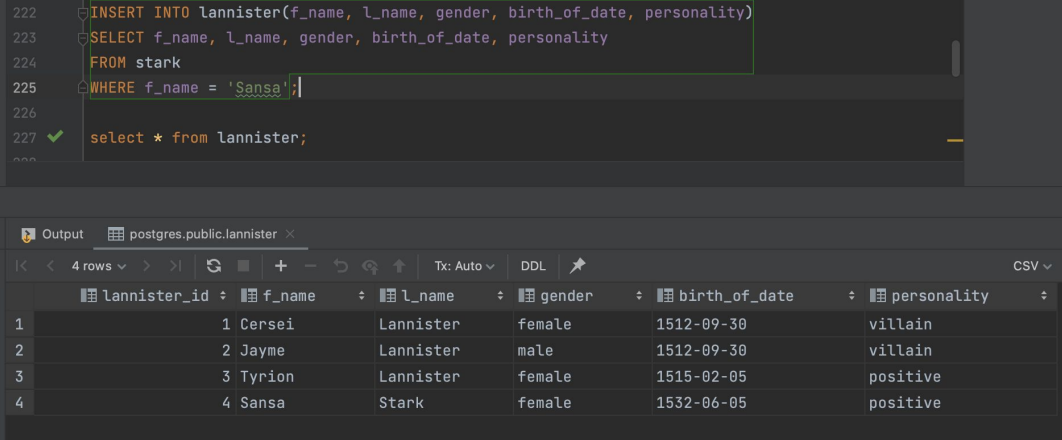

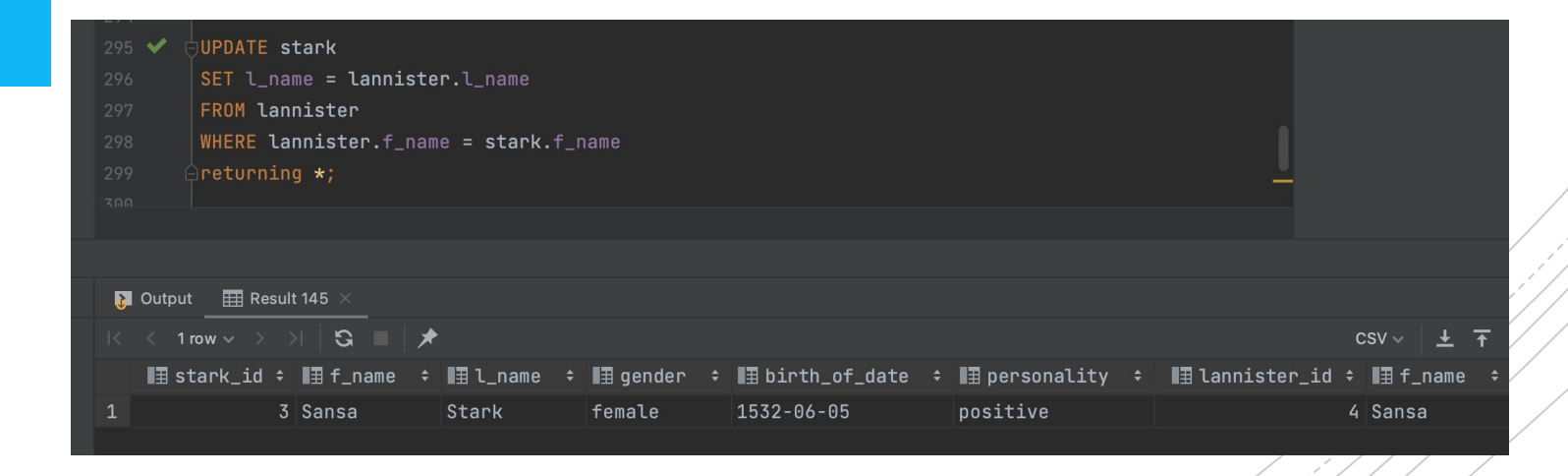

# **DELETE JOIN**

- *PostgreSQL doesn't support* the **DELETE JOIN** statement. However, it does support the **USING** clause in the **DELETE** statement that provides similar functionality as the **DELETE JOIN.**
- The following shows the syntax of the **DELETE** statement with the **USING** cla DELETE FROM table\_name1

USING table expression WHERE condition

 $\blacksquare$  In this syntax:

- RETURNING returning\_columns;
- First, specify the table expression after the **USING** keyword. It can be one or more tables.
- Then, use columns from the tables that appear in the **USING** clause in the **WHERE** clause for joining data.
- For example, the following statement uses the **DELETE** statement with the **USING** clause to delete data from  $t1$  that has the same id DELETE FROM  $t1$

USING t2

WHERE  $t1$ .id =  $t2$ .id

![](_page_22_Picture_4.jpeg)

# **SEQUENCE**

- **By definition, a sequence** is an ordered list of integers. The *orders of numbers in the sequence are important*. For example, {1,2,3,4,5} and {5,4,3,2,1} are *entirely different sequences.*
- A **sequence** in PostgreSQL is a *user-defined schema-bound object that generates a sequence of integers based on a specified specification*.
- To create a sequence in PostgreSQL, you use the **CREATE SEQUENCE** statement.

# **SEQUENCE**

- By definition, a *sequence* is an ordered list of integers. The *orders of numbers in the sequence are important*. For example, {1,2,3,4,5} and {5,4,3,2,1} are *entirely different sequences.*
- A sequence in PostgreSQL is a *user-defined schema-bound object that generates a sequence of integers based on a specified specification*.
- To create a sequence in PostgreSQL, you use the **CREATE SEQUENCE** statement.

```
▪ The following illustrates the syntax of the CREATE 
 SEQUENCE Staten CREATE SEQUENCE [ IF NOT EXISTS ] sequence_name
                        [AS { SMALLINT | INT | BIGINT } ]
                         [ INCREMENT [ BY ] increment ]
                        [ MINVALUE minvalue | NO MINVALUE ]
                        [ MAXVALUE maxvalue | NO MAXVALUE ]
                        [ START [ WITH ] start ]
                         [ CACHE cache ]
                            NO ] CYCLE ]
                        [ OWNED BY { table name.column name
                                                             | NONE \} 1
```
![](_page_25_Figure_0.jpeg)

- The **START** clause specifies the starting value of the sequence. The default starting value is minvalue for ascending sequences and maxvalue for descending ones.
- The **CACHE** determines how many sequence numbers are preallocated and stored in memory for faster access. One value can be generated at a time. By default, the sequence generates one value at a time i.e., no cache.
- The **CYCLE** allows you to restart the value if the limit is reached. If you use **NO CYCLE**, when the limit is reached, attempting to get the next value will result in an error. The **NO CYCLE** is the *default* if you don't explicitly specify CYCLE or NO CYCLE.
- The **OWNED** BY clause allows you to associate the table column with the sequence so that when you drop the column or table, PostgreSQL will automatically drop the associated sequence.
- *Note that when you use the SERIAL pseudo-type for a column of a table, behind the scenes, PostgreSQL automatically creates a*
- Specify the *name of the sequence* after the CREATE SEQUENCE clause.
- The *sequence name* must be distinct from any other sequences, tables, indexes, views, or foreign tables in the same schema.
- The **IF NOT EXISTS** conditionally creates a new sequence only if it does not exist.
- Specify the *data type* of the sequence. The valid data type is SMALLINT, INT, and BIGINT. The default data type is BIGINT if you skip it.
- The *increment* specifies which value to be added to the current sequence value to create new value.
- A *positive number* will make an ascending sequence while a *negative number* will form a descending sequence.
- *The default increment value is 1.*
- Define the *minimum value* and *maximum valu*e of the sequence. If you use **NO MINVALUE** and **NO MAXVALUE**, the sequence will use the default value.
- **For an ascending sequence, the default maximum value is the** maximum value of the data type of the sequence and the default minimum value is 1.
- In case of a descending sequence, the default maximum value is -1

This statement uses the CREATE SEQUENCE statement to create a new ascending sequence starting from 100 with an increment of 5:

To get the next value from the sequence to you use the nextval() function:

If you execute the statement again,

you will get the next value from the

drop sequence mysequence;

sequence:

database:

 $335 \bullet$ 

To remove the sequence from

OREATE SEQUENCE mysequence **INCREMENT 5** START 100; 331

#### $333 \vee$ SELECT nextval('mysequence');

328 <del>√</del>

![](_page_26_Picture_4.jpeg)

SELECT nextval('mysequence');  $333 \times$ 

![](_page_26_Picture_6.jpeg)